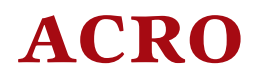

v0.5 2012/11/28

#### Typeset Acronyms

#### Clemens NIEDERBERGER

<https://bitbucket.org/cgnieder/acro/> [contact@mychemistry.eu](mailto:contact@mychemistry.eu)

#### English documentation

acro not only allows you to create acronyms in a simple way but also lets you add them to different classes of acronyms. Lists can be created of separate classes wherever you want the list to appear.

acro also provides an option [single](#page-8-0) which ignores acronyms that are used only once in the whole document.

As an experimental feature ACRO also offers the option [sort](#page-9-0) which automatically sorts the list created by [\printacronyms](#page-7-0).

# Contents

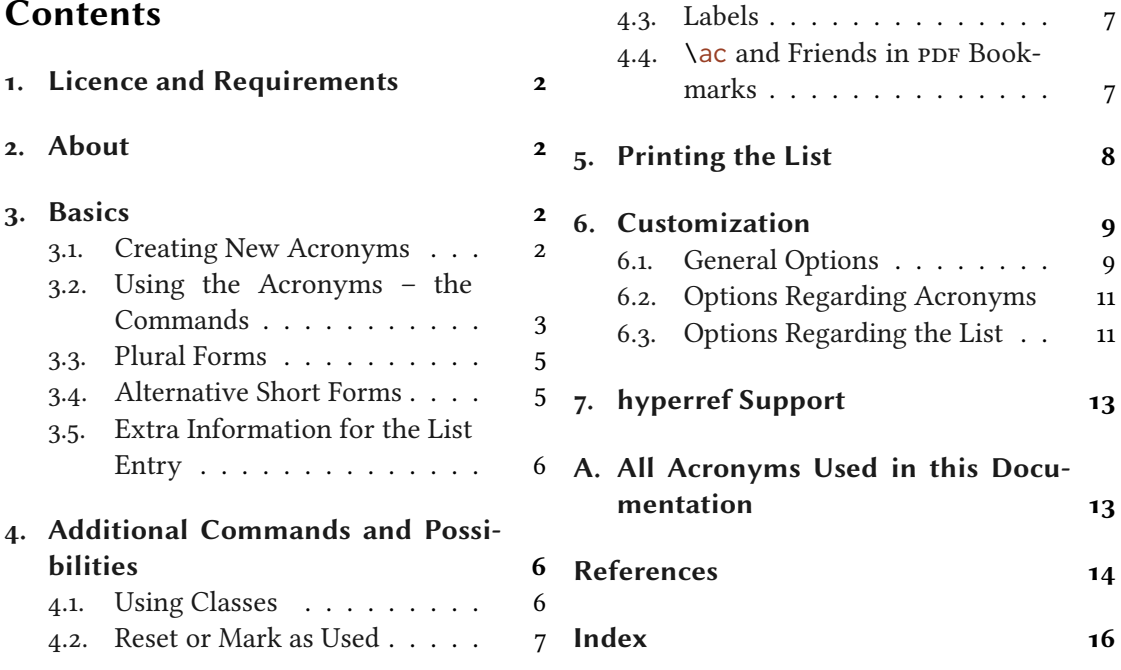

## <span id="page-1-0"></span>1. Licence and Requirements

Permission is granted to copy, distribute and/or modify this software under the terms of the LATEX Project Public License, version 1.3 or later (<http://www.latex-project.org/lppl.txt>). The package has the status "maintained."

ACRO loads and needs the following packages:  $exp13,1$ <sup>1</sup> xparse,<sup>2</sup> xtemplate<sup>3</sup> and l3keys2e.<sup>4</sup>

#### <span id="page-1-1"></span>2. About

Acronyms and initialisms are abbreviations formed from the initial components in a phrase or a word. These components may be individual letters (as in CEO) or parts of words (as in Benelux and Ameslan). There is no universal agreement on the precise definition of the various terms nor on written usage.  $[Wik12a]$  $[Wik12a]$  $[Wik12a]$ 

After Wikipedia told us what acronyms are and we won't confuse them with units or other kinds of abbreviations – why would we need another package for them? There are several already: acronym<sup>5</sup> [\[Oet10\]](#page-13-3), acromake<sup>6</sup> [\[Tho95\]](#page-13-4), acroterm<sup>7</sup> [\[Vos10\]](#page-13-5), the abbreviations package abbrevs<sup>8</sup> [Swio1] (the current version 1.4 has a bug,<sup>9</sup> though), the nomenclature package nomencl<sup>10</sup> [\[Vey+05\]](#page-13-7), and of course the mighty glossaries<sup>11</sup> [\[Tal11\]](#page-13-8). So there is really no *need* for a new package.

On the other hand acronym, the best of the acronym specific packages, has one or two shortcomings and sometimes using glossaries seems a bit of an overkill (or simply inconvenient as one has to run makeglossaries, makeindex or xindy, then). So acro stands somewhere in between (but much closer to acronym).

The main reason for the existance of  $ACRO$  is a question on  ${TeV}$ .  $SE^{12}$  which intrigued me and in consequence led to ACRO and it's option [single](#page-8-0).

acro has many similarities with the acronym package. In fact, quite some macros have the same name and meaning.<sup>13</sup>

# <span id="page-1-2"></span>3. Basics

#### <span id="page-1-3"></span>3.1. Creating New Acronyms

Acronyms are created with the command [\DeclareAcronym](#page-1-4) that can only be used in the preamble.

<span id="page-1-4"></span>\DeclareAcronym\*{<id>}{<short>,<pl>}[<alt.>]{<long>,<pl>}{<extra>}[<class>] % can be used only in preamble

<span id="page-1-5"></span>\DeclareAcronymFormat{<id>}{<format>} % can be used only in preamble

<span id="page-1-6"></span>\DeclareAcronymCitation{<id>}[<pre>][<post>]{<cite keys>} % can be used only in preamble

<sup>1</sup> CTAN: [expl3](http://www.ctan.org/pkg/expl3/) <sup>2</sup> CTAN: [xparse](http://www.ctan.org/pkg/xparse/) <sup>3</sup> CTAN: [xtemplate](http://www.ctan.org/pkg/xtemplate/) <sup>4</sup> CTAN: [l3keys2e](http://www.ctan.org/pkg/l3keys2e/) <sup>5</sup> CTAN: [acronym](http://www.ctan.org/pkg/acronym/) <sup>6</sup> CTAN: [acromake](http://www.ctan.org/pkg/acromake/) <sup>7</sup> CTAN: [acroterm](http://www.ctan.org/pkg/acroterm/) <sup>8</sup> CTAN: [abbrevs](http://www.ctan.org/pkg/abbrevs/) <sup>9</sup> see <http://tex.stackexchange.com/q/59840/5049> for solutions. <sup>10</sup> CTAN: [nomencl](http://www.ctan.org/pkg/nomencl/) <sup>11</sup> CTAN: [glossaries](http://www.ctan.org/pkg/glossaries/) <sup>12</sup> <http://tex.stackexchange.com/q/59449/5049> <sup>13</sup> Not in the sense of  $\m{meaning!}$ 

<span id="page-2-2"></span>\DeclareAcronymPDFString{<id>}{<pdf entry>,<plural ending>} % can be used only in preamble

Although [\DeclareAcronym](#page-1-4) has quite a number of arguments. In the simplest case you'll only need three:

```
% preamble
2 \DeclareAcronym{test}{ST}{Some Test}
```
This creates the acronym ["ST"](#page-13-9) with the ID "test" and the long form "Some Test." The other arguments will be described later in this document.

[\DeclareAcronymFormat](#page-1-5) lets you assign a special format to an acronym. Maybe small caps:

```
1 % preamble:
2 \DeclareAcronym{ot}{ot}{Other Test}
3 \DeclareAcronymFormat{ot}{\scshape}
```
The short form now looks like this: OT.

With [\DeclareAcronymCitation](#page-1-6) you can add a key as used in \cite that is added to the first or every appearance of the acronym (depending on an option that is described later).

```
1 % preamble:
2 \DeclareAcronym{ny}{NY,}{New York,}
3 \DeclareAcronymCitation{ny}{NewYork}
4 % bib file for use with biber/biblatex:
5 @online{NewYork,
6 author = {Wikipedia},
7 title = {New York City},
8 \text{ urldate} = \{2012-09-27\},\9 url = {http://en.wikipedia.org/wiki/New_York_City},
10 year = {2012}11 }
```
<span id="page-2-5"></span>The first appearance now looks as follows<sup>14</sup>: New York [\(NY\)](#page-13-10) [\[Wik12b\]](#page-14-0).

#### <span id="page-2-0"></span>3.2. Using the Acronyms – the Commands

Acronyms are used with with one of the following commands:

<span id="page-2-1"></span> $\langle \text{ac*} \{ \text{sid>}\} \rightarrow \text{basic command}$ ; the first output is different from subsequent ones.

<span id="page-2-3"></span> $\lambda c * \{ < id > \} \rightarrow$  same as  $\lambda c$  but capitalizes the first letter of the long form.

<sup>&</sup>lt;sup>14</sup> The appearance of the citation of course depends on the citation style you're using.

<span id="page-3-1"></span> $\text{S}_{\text{acs}}\{\text{sid>}\}\rightarrow \text{short form}$ ; the actual acronym.

<span id="page-3-0"></span> $\langle \text{acl*}\{\text{sid>}\} \rightarrow \text{long form};$  the meaning of the acronym.

 $\lambda\leq\{*i*\}\rightarrow\$  same as  $\lambda$  but capitalizes first letter.

<span id="page-3-5"></span> $\text{Caas}$ {<id>}  $\rightarrow$  alternative short form as specified in the [<short>] argument of  $\Delta$ PeclareAcronym; if it hasn't been specified this is identical to  $\text{Lacs.}$ 

<span id="page-3-2"></span> $\setminus \text{acf*} \{ < id \} \rightarrow \text{first form};$  output like the first time  $\setminus \text{ac}$  is output.

 $\lambda c f * \{ < id \} \rightarrow \$  same as  $\lambda c f$  but capitalizes first letter of the long form.

<span id="page-3-3"></span> $\langle\angle\phi\rangle \rightarrow \Delta\phi$  form of  $\angle\phi$ ;

 $\langle \angle$  \Acp\*{<id>}  $\rightarrow$  same as  $\langle \angle$ acp but capitalizes first letter of the long form.

<span id="page-3-7"></span> $\text{ascps*}\{\text{sid>}\} \rightarrow \text{plural form of } \text{acs};$ 

<span id="page-3-4"></span> $\langle \alpha \rangle \rightarrow$  plural form of  $\langle \alpha \rangle$ ;

 $\lambda\leq p * \{ < id \} \rightarrow \$  same as  $\alpha\leq p$  but capitalizes first letter.

 $\langle\alpha\rangle \rightarrow \Delta$  form of  $\langle\alpha\rangle$ ;

<span id="page-3-6"></span> $\setminus \widehat{\cdot}$  [\acf](#page-3-2)p\*{ $\leq$ id>}  $\rightarrow$  plural form of  $\setminus$ acf;

 $\langle \text{Acfp*}\{\text{sid}\rangle\} \rightarrow \text{same as } \text{defp but capitalizes first letter of the long form.}$ 

If an acronym is used the first time with  $\alpha$  its output is different from subsequent uses. To be clear on this: the first time! If the acronym has been used with  $any$  of the output commands before it is *not* the first time any more.

Introduced in version 0.5

If you use the starred variant an acronym will not be marked as used. This proves useful if an acronym is typeset in a section title, for example, since then the appearance in the table of contents won't mark it as used.

```
1 % preamble: \DeclareAcronym{cd}{cd}{Compact Disc}
\DeclareAcronymFormat{cd}{\scshape}
3 first time: \ac{cd} \wedge4 second time: \operatorname{Jac}\{cd\} \setminus_5\acs{cd} \\
6 alternative: \aca{cd} \\
7 first again: \setminus \text{acf{cd}} \setminus \setminus8 long: \aleph \left( \text{cd} \right) \\
9 short plural: \acsp{cd} \\
\begin{vmatrix} 10 & \text{long plural:} \\ 0 & \text{long equal:} \end{vmatrix}
```
first time: Compact Disc (CD) second time: CD short: CD alternative: CD first again: Compact Disc (CD) long: Compact Disc short plural: CDS long plural: Compact Discs

#### <span id="page-4-0"></span>3.3. Plural Forms

If an acronym is defined in the standard way ACRO uses an 's' that's appended to both the short and the long form when one of the plural commands is used. However, that is not always the best solution. For one thing not all acronyms may have a plural form. Second, the plural form especially of the long forms may be fomed differently. And third, other languages can have other plural endings.

For this reason [\DeclareAcronym](#page-1-4) provides additional arguments:

\DeclareAcronym{<id>}{<short>,<plural ending>}{<long>,<plural ending>}

\DeclareAcronym\*{<id>}{<short>,<plural ending>}{<long>,<plural form>}

These arguments are optional. If they're not used, the default setting is 's'. If you use the starred version the long form will be replaced by the specified plural form when necessary. A given short plural will still be appended.

```
1 % preamble:
2 % \DeclareAcronym{cd}{\textsc{cd}}{Compact Disc}
3 % \DeclareAcronymFormat{cd}{\scshape}
4 % \DeclareAcronym{ny}{NY,}{New York,}
5 % \DeclareAcronym{sw}{SW}{Sammelwerk,e}
\DeclareAcronym*{mp}{MP}{Member of Parliament,Members of Parliament}
\overline{7}\acsp{\aclp{cd} \\
8 \acsp{ny}, \aclp{ny} \\
\frac{1}{9}\acsp{\aclp{sw} \\
\acsp{\aclp{mp}
 cps, Compact Discs
 NY, New York
 SWs, Sammelwerke
 MPs, Members of Parliament
```
### <span id="page-4-1"></span>3.4. Alternative Short Forms

For some acronyms it might be useful to have alternative forms. For this [\DeclareAcronym](#page-1-4) has another optional argument:

```
\DeclareAcronym{<id>}{<short>}[<alternative>]{<long>}
```

```
1 % preamble \DeclareAcronym{jpg}{JPEG}[JPG]{Joint Photographic Experts
    Group}
2 default: \csc{jpg} \ \ \ldots3\aca{jpg}
 default: JPEG
 alt.: JPG
```
The alternative form uses the same plural ending as the default short form and is formatted in the same way.

#### <span id="page-5-0"></span>3.5. Extra Information for the List Entry

Of course you can print a list of acronyms where their meaning is explained. Sometimes it can be useful to add additional information there. This is done with another optional argument to [\DeclareAcronym](#page-1-4):

\DeclareAcronym{<id>}{<short>}{<long>}{<extra>}

These information will only be displayed in the list. See section [5](#page-7-1) for the impact of the following example.

```
% preamble:
```

```
2 % \DeclareAcronym{nato}{nato}{North Atlantic Treaty Organization}{\textit{
    deutsch}: Organisation des Nordatlantikvertrags}
```
<sup>3</sup> % [\DeclareAcronymFormat{](#page-1-5)nato}{\scshape}

```
4 The \ac{nato} is an intergovernmental military alliance based on the
```
- <sup>5</sup> North Atlantic Treaty which was signed on 4~April 1949. [\ac{](#page-2-1)nato}
- <sup>6</sup> headquarters are in Brussels, Belgium, one of the 28 member states
- $7$  across North America and Europe, the newest of which, Albania and
- <span id="page-5-4"></span><sup>8</sup> Croatia, joined in April 2009.

The North Atlantic Treaty Organization [\(nato\)](#page-13-12) is an intergovernmental military alliance based on the North Atlantic Treaty which was signed on 4 April 1949. [nato](#page-13-12) headquarters are in Brussels, Belgium, one of the 28 member states across North America and Europe, the newest of which, Albania and Croatia, joined in April 2009.

# <span id="page-5-1"></span>4. Additional Commands and Possibilities

#### <span id="page-5-2"></span>4.1. Using Classes

The acronyms of ACRO can be divided into different classes. This doesn't change the output but allows different acronym lists, see section [5.](#page-7-1) For this [\DeclareAcronym](#page-1-4) has an optional argument:

\DeclareAcronym{<id>}{<short>}{<long>}[<class>]

```
% preamble:
2 % \DeclareAcronym{la}{LA,}{Los Angeles,}[city]
3 % \DeclareAcronym{ny}{NY,}{New York,}[city]
_4 \quad \text{al}(\text{las}(\text{la})) \quad \text{and}5 \ \ \lambda \text{cl} \\acs{ny})
  Los Angeles (LA)
  New York (NY)
```
This might be useful if you can and want to divide your acronyms into different types, technical and grammatical ones, say, that shall be listed in different lists.

#### <span id="page-6-0"></span>4.2. Reset or Mark as Used

<span id="page-6-3"></span>If you want for some reason to fool ACRO into thinking that an acronym is used for the first time you can call one of these commands:

Introduced in \acreset{<comma separated list of ids>}

version 0.5

\acresetall

[\acreset{](#page-6-3)ny}[\ac{](#page-2-1)ny} New York [\(NY\)](#page-13-10) [\[Wik12b\]](#page-14-0)

Beware that both commands act  $\mathit{globally}$ ! There is also one command that effectively is the opposite of [\acreset](#page-6-3), i.e., it marks an acronym as used:

```
Introduced in \acuse{<comma separated list of ids>}
```
version 0.5

#### <span id="page-6-1"></span>4.3. Labels

The first usage of an acronym sets a label  $\lambda$ label{ac: <id>}, regardless which command has been used to typeset it. This label is used to create the page numbers in the list (see section [5](#page-7-1) for details) but can also be used for other references if needed.

#### <span id="page-6-2"></span>4.4.  $\operatorname{Jac}$  and Friends in PDF Bookmarks

Introduced in version 0.5

acro's commands usually are not expandable which means they'd leave unallowed tokens in [pdf](#page-13-0) bookmarks. hyperref<sup>15</sup> offers \texorpdfstring to circumvent that issue manually but that isn't really a nice solution. What's the point of having macros to get output for you if you have to specify it manually after all?

That is why  $ACRO$  offers a preliminary solution for this. In a bookmark every  $\setminus$  ac like command falls back to a simple text string typesetting what [\acs](#page-3-1) would do (or [\acsp](#page-3-7) for plural forms). These text strings both can accessed manually and can be modified to an output reserved for PDF bookmarks.

<sup>&</sup>lt;sup>15</sup> CTAN: [hyperref](http://www.ctan.org/pkg/hyperref/)

 $\langle \text{acpdfstring} \langle \text{sid} \rangle \rangle \rightarrow \text{access}$  $\langle \text{acpdfstring} \langle \text{sid} \rangle \rangle \rightarrow \text{access}$  $\langle \text{acpdfstring} \langle \text{sid} \rangle \rangle \rightarrow \text{access}$  the text string used in PDF bookmarks.

 $\{\alpha\} \rightarrow \alpha \csc$  the plural form of the text string used in PDF bookmarks.

```
\DeclareAcronymPDFString{<id>}{<pdf entry>,<plural ending>} → declare a custom text
  string for PDF bookmarks.
```
For example the PDF acronym used in the title for this section is defined as follows:

```
1 \DeclareAcronym{pdf}{pdf}{Portable Document File}
2 \DeclareAcronymFormat{pdf}{\scshape}
3 \DeclareAcronymPDFString{pdf}{PDF}
```
# <span id="page-7-1"></span>5. Printing the List

Printing the whole list of acronyms is easy: just place [\printacronyms](#page-7-0) wherever you want the list to be.

```
\primeprintacronyms{<list of classes>}[<excluded classes>] \rightarrow the first optional (!) argu-
  ment {<list of classes>} takes a comma-separated list of the classes of acronyms that
  should be in the list. If the argument is left out, all acronyms are printed. In the optional
  argument [<excluded classes>] classes can be specified that shall not be included into the
  list.
```
- [\acsetup{](#page-9-1)hyperref=false,extra-style=comma}
- <sup>2</sup> [\printacronyms\[](#page-7-0)city]
- <sup>3</sup> [\acsetup{](#page-9-1)list-name=City Acronyms}
- <sup>4</sup> [\printacronyms{](#page-7-0)city}

#### Acronyms

cn Compact Disc

**iD** identification string

JPEG Joint Photographic Experts Group

MP Member of Parliament

nato North Atlantic Treaty Organization, deutsch: Organisation des Nordatlantikvertrags

PDF Portable Document Format

SW Sammelwerk

ST Some Test

# **City** Acronyms

LA Los Angeles

NY New York

You can see that the default layout is a description list with a section\* title. Both can be changed, see section [6.](#page-8-1)

The command  $\prime$  printacronyms needs two  $\cancel{E}$ FEX runs. This is a precaution to avoid error messages with a possibly empty list. But since almost all documents need at least two runs and often are compiled much more often than that, this fact shouldn't cause too much inconvenience.

## <span id="page-8-1"></span>6. Customization

#### <span id="page-8-2"></span>6.1. General Options

There are a few options which change the general behaviour of acro. Underlined values are used if no value is given.

<span id="page-8-0"></span>single = true|false Default: false

If set to true an acronym that's used only once '(with  $\setminus$ ac) in a document will only print the long form and will not be printed in the list.

```
hyperref = true|false Default: false
```
If set to true the short forms of the acronyms will be linked to their list entry.

only-used = true|false Default: true

This option is true as default. It means that only acronyms that are actually used in the document are printed in the list. If false, all acronyms defined with **[\DeclareAcronym](#page-1-4)** will be written to the list.

## <span id="page-9-2"></span>macros = true|false default: false Default: false

If set to true this option will create a macro  $\langle \text{id} \rangle$  for each acronym as a shortcut for  $\langle \text{ad} \rangle$ . Already existing macros will not be overwritten.

#### strict = true|false Default: false

If set to true and the option [macros](#page-9-2)  $=$  true is in effect then already existing macros will be overwritten.

#### <span id="page-9-0"></span>sort = true|false Default: false

If set to true the acronym list will be sorted automatically. The entries are sorted by their  $ID$ ignoring upper and lower case. This option needs the experimental package l3sort (from the l3experimental<sup>16</sup> bundle) and can only be set in the preamble.

#### cite = all|first|none Default: first

This option decides whether citations that are added vie [\DeclareAcronymCitation](#page-1-6) are added to each first, every or no appearance of an acronym.

#### cite-cmd = <cmd> Default: \cite

This option determines which command is used for the citation. Each citation command that takes the cite key as argument is valid, for example biblatex's<sup>17</sup> \footcite.

#### cite-space =  $<$  code>  $\overline{ }$   $\overline{ }$   $\overline{ }$

Depending on the citation command in use a space should be inserted before the citation or maybe not (e.g. \footcite. . .). This option allows you to set this. Actually it can be used to place arbitrary code right before the citation.

uc-cmd = <cmd> Default: \acro\_first\_upper\_case:n

The command that is used to capitalize the first word in the  $\lambda c$  and the like commands. You can change it to another one like for example \makefirstuc<sup>18</sup> or \MakeTextUppercase.<sup>19</sup>

All options of this and the following sections can be set up either as package options or via the setup command:

<span id="page-9-1"></span>\acsetup{<options>} set up acro anywhere in the document. Or separate package loading from setup.

 $2$  we could have used these before: \nato, \ny

we could have used these before: [nato,](#page-13-12) [NY](#page-13-10)

<sup>16</sup> CTAN: [l3experimental](http://www.ctan.org/pkg/l3experimental/) <sup>17</sup> CTAN: [biblatex](http://www.ctan.org/pkg/biblatex/) <sup>18</sup> from the mfirstuc package <sup>19</sup> from the textcase package

<sup>%</sup> with [\acsetup{](#page-9-1)macros}

# <span id="page-10-0"></span>6.2. Options Regarding Acronyms

The options described in this section all influence the layout of one of the possible output forms of the acronyms.

<span id="page-10-3"></span><span id="page-10-2"></span>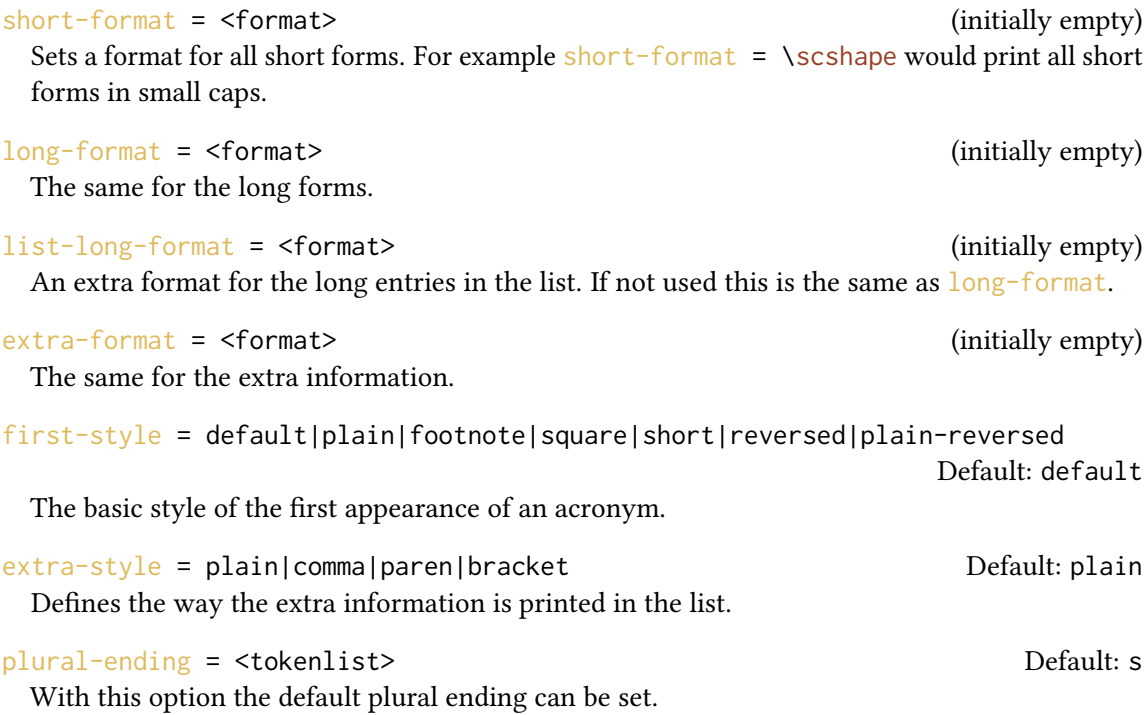

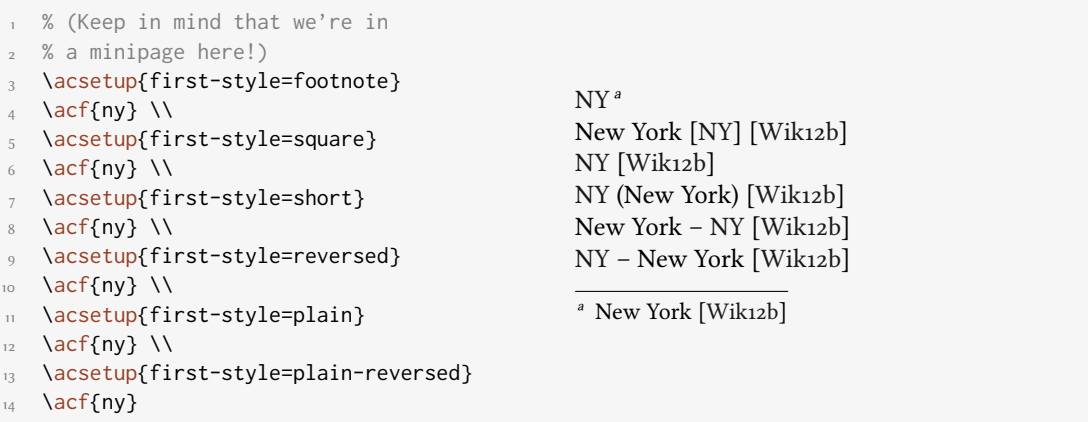

# <span id="page-10-1"></span>6.3. Options Regarding the List

page-ref = none|plain|comma|paren default: none Default: none The style with which the page number of the first appearance of the acronym in the text is displayed.

```
page-name = <page name> Default: p.
```
The "name" of the page label.

#### <span id="page-11-0"></span>list-type = table|<list> Default: description

This option let's you choose how the list is printed. <list> can be any valid list like itemize or description.

list-style = list|tabular|longtable|extra-tabular|extra-longtable|

extra-tabular-rev|extra-longtable-rev density and the Default: list If you choose  $list$ -type = table you have to specify which kind of table should be used. If you choose longtable, extra-longtable or extra-longtable-rev you have to load longtable<sup>20</sup> in your preamble. The values extra-longtable and extra-longtable-rev put the extra information in a column of its own.

list-header = chapter|chapter\*|section|section\*|subsection|subsection\* The header type of the list.  $\qquad \qquad$  Default: section\*

list-name = <list name> Default: Acronyms

The name of the list. This is what's written in the list-header.

list-table-width Default: .7\linewidth

This has only an effect if you chose  $list-type = table$  $list-type = table$ . The second column (or the third if you choose one of the -rev styles) of the table is a p column whose width can be specified with this option.

#### list-caps = true|false Default: false

Print the first letters of the long form capitalized.

If you for example have loaded enumitem<sup>21</sup> you can define a custom list for the acronym list:

```
1 % preamble:
2 % \usepackage{enumitem}
3 \newlist{acronyms}{description}{1}
4 \newcommand*\addcolon[1]{#1:}
5 \setlist[acronyms]{labelwidth=3em,leftmargin=3.5em,noitemsep,itemindent=0
    pt,font=\addcolon}
6 \acsetup{list-type=acronyms,hyperref=false,extra-style=comma}
7 \printacronyms
```
<sup>&</sup>lt;sup>20</sup> CTAN: [longtable](http://www.ctan.org/pkg/longtable/)  $21$  CTAN: [enumitem](http://www.ctan.org/pkg/enumitem/)

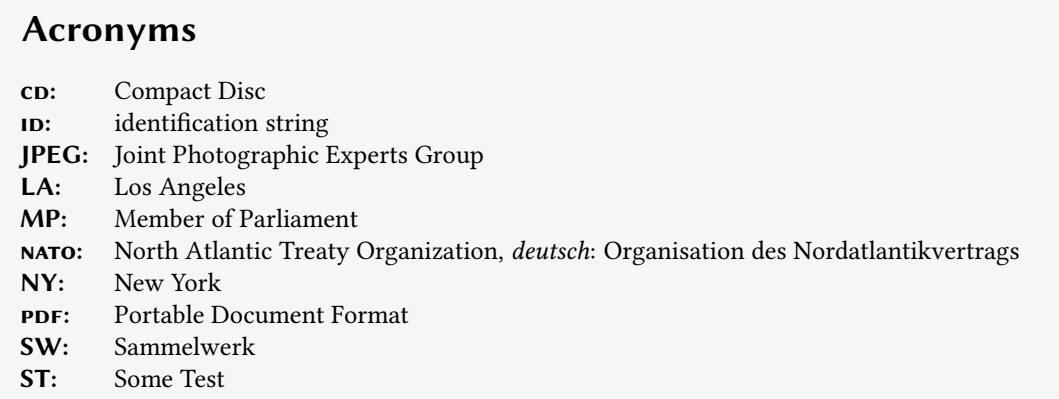

# <span id="page-12-0"></span>7. hyperref Support

The option [hyperref](#page-8-3) = true adds internal links from all short (or alternative) forms to their respective list entries. Of course this only works if you have loaded the hyperref package in your preamble. You should use this option with care: if you don't use [\printacronyms](#page-7-0) anywhere this option will result in loads of hyperref warnings. Also printing several lists can result in warnings if don't clearly separate the lists into different classes. If an acronym appears in more than one list there will also be more than one hypertarget for this acronym.

# <span id="page-12-1"></span>A. All Acronyms Used in this Documentation

```
\acsetup{
2 list-type = table,
3 list-style = longtable,
4 list-header = subsection*,
5 extra-style = comma,
6 page-ref = comma,
7 \quad list-name = All Acronyms}
8 \printacronyms
```
#### All Acronyms

- <span id="page-12-3"></span> $CD$  Compact Disc, p. [5](#page-3-8)
- <span id="page-12-2"></span>ID identification string, p. [3](#page-2-4)
- <span id="page-12-5"></span>JPEG Joint Photographic Experts Group, p. [6](#page-5-3)
- <span id="page-12-6"></span>LA Los Angeles, p. [7](#page-6-4)
- <span id="page-12-4"></span>MP Member of Parliament, p. [5](#page-4-2)
- <span id="page-13-12"></span>nato North Atlantic Treaty Organization, deutsch: Organisation des Nordatlantikvertrags, p. [6](#page-5-4)
- <span id="page-13-10"></span>NY New York, p. [3](#page-2-5)
- <span id="page-13-0"></span>PDF Portable Document Format, p. [7](#page-6-2)
- <span id="page-13-11"></span>SW Sammelwerk, p. [5](#page-4-2)
- <span id="page-13-9"></span>ST Some Test, p. [3](#page-2-4)

```
\acsetup{
2 list-type = table,
3 list-style = longtable,
    list-header = subsection*,
5 page-ref = comma,
6 list-name = City-Acronyms}
7 \printacronyms{city}
```
#### City-Acronyms

- LA Los Angeles, p. [7](#page-6-4)
- NY New York, p. [3](#page-2-5)

## <span id="page-13-1"></span>References

- <span id="page-13-3"></span>[Oet10] Tobias Oetiker. acronym – An Acronym Environment for ETEX  $2\varepsilon$ . Version 1.36, Sept. 8, 2010. url: <http://www.ctan.org/pkg/acronym>.
- <span id="page-13-6"></span>[Swi01] Matt Swift. abbrevs. Version 1.4, Sept. 8, 2001. url: [http://www.ctan.org/pkg/](http://www.ctan.org/pkg/abbrevs) [abbrevs](http://www.ctan.org/pkg/abbrevs).
- <span id="page-13-8"></span>[Tal11] Nicola L.C. Talbot. glossaries. Version 3.01, Apr. 12, 2011. url: [http://www.ctan.](http://www.ctan.org/pkg/glossaries) [org/pkg/glossaries](http://www.ctan.org/pkg/glossaries).
- <span id="page-13-4"></span>[Tho95] Paul A. Thompson. acromake. Version na, July 16, 1995. url: [http://www.ctan.](http://www.ctan.org/pkg/acromake) [org/pkg/acromake](http://www.ctan.org/pkg/acromake).
- <span id="page-13-7"></span>[Vey+05] Boris Veytsman, Bernd Schandl, Lee Netherton, and C.V. Radhakrishnan. nomencl – A Package to Create a Nomenclature. Version 4.2, Sept. 22, 2005. url: [http:](http://www.ctan.org/pkg/nomencl) [//www.ctan.org/pkg/nomencl](http://www.ctan.org/pkg/nomencl).
- <span id="page-13-5"></span>[Vos10] Jakob Voss. acroterm. Version 0.1, Nov. 19, 2010. url: [http://www.ctan.org/](http://www.ctan.org/pkg/acroterm) [pkg/acroterm](http://www.ctan.org/pkg/acroterm).
- <span id="page-13-2"></span>[Wik12a] Wikipedia. Acronym and initialism. 2012. URL: [http://en.wikipedia.org/wiki/](http://en.wikipedia.org/wiki/Acronyms) [Acronyms](http://en.wikipedia.org/wiki/Acronyms) (visited on 06/21/2012).

<span id="page-14-0"></span>[Wik12b] Wikipedia. New York City. 2012. url: [http://en.wikipedia.org/wiki/New\\_](http://en.wikipedia.org/wiki/New_York_City) [York\\_City](http://en.wikipedia.org/wiki/New_York_City) (visited on 09/27/2012).

# <span id="page-15-0"></span>Index

Section titles are indicated **bold**, packages sans serif, commands \brown and options yellow.

#### Symbols

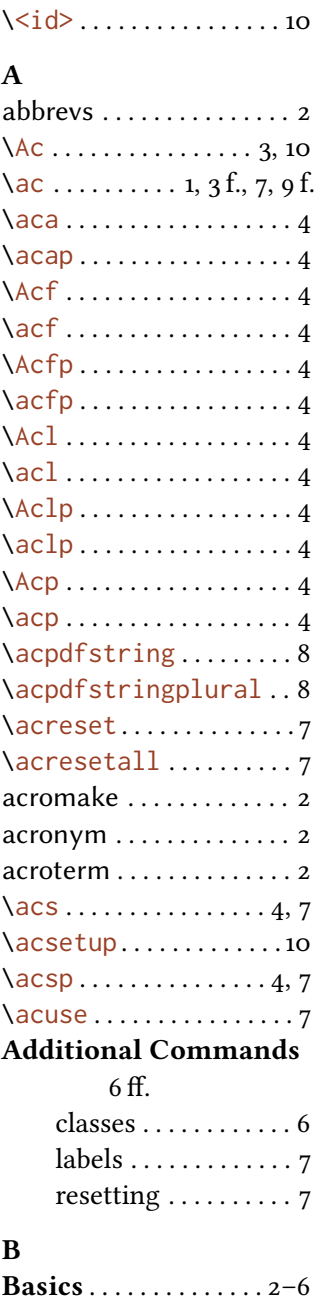

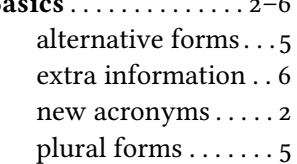

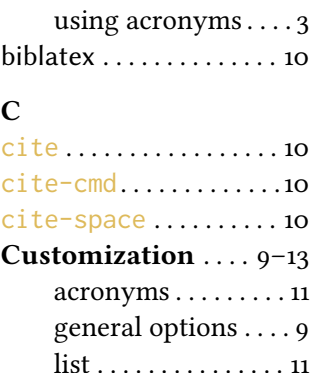

# D

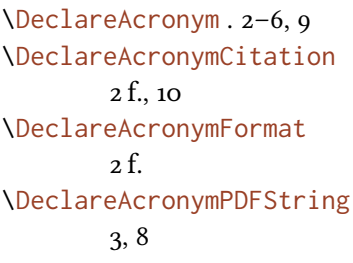

# E

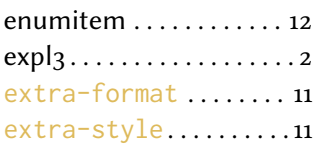

# F

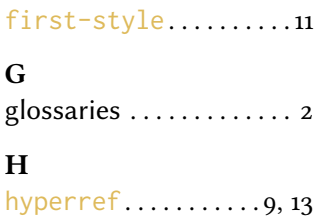

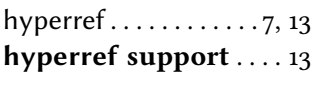

# L

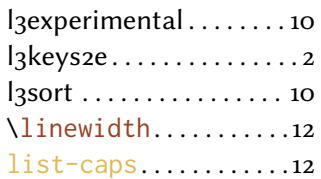

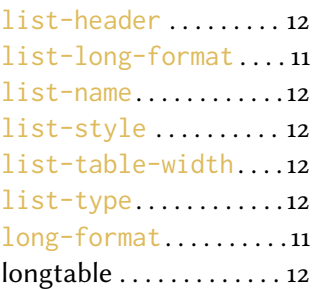

# M

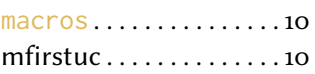

# N

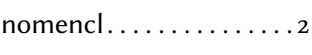

# O

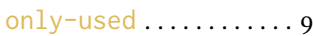

# P

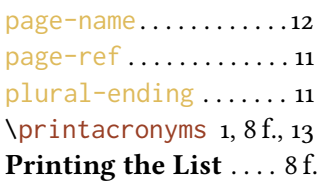

## S

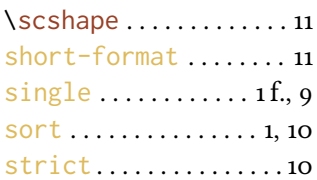

# T

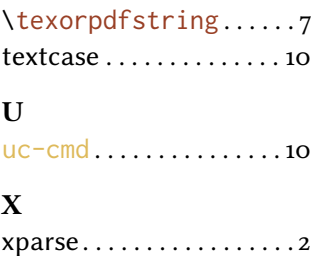

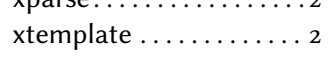